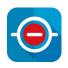

Control your DevOps workflow with no-code DevOps automation rules all managed in Jira

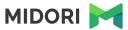

#### **About Midori**

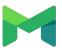

#### **Experience**

10+ years in the Atlassian Ecosystem

#### Gold Marketplace Partner

Reliable maintenance, guaranteed support and top-notch docs

#### Powering 7000+ customers

Apple, Pfizer, Salesforce, Oracle, SAP, SONY, etc.

## What is Better DevOps Automation for Jira?

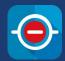

#### No-code, low-code DevOps automation

An extension for Automation for Jira, powering automated DevOps workflows for Jira Data Center (Server)

#### **Super power for developers**

Introducing Genius Commands, a new level of VCS agnostic, customizable commands for automating DevOps actions

#### **Enterprise-ready DevOps solution**

Better DevOps Automation was built prioritizing reliability and security for regulated industries

Getting started with DevOps automation

Understanding DevOps triggers

Managing Genius Commands

Triggering DevOps actions

Creating DevOps automation rules

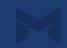

Getting started with DevOps Automation

Understanding DevOps triggers

Managing Genius Commands

Triggering DevOps actions

Creating DevOps automation rules

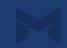

#### **Getting started with DevOps automation**

What can it do for you?

- in If changeset is accepted from Send Slack message
- in If @time command is used 👉 Log time on issue
- in If @transition command is used 👉 Transition issue
- in If @warn command is used 👉 Send SMS to team lead
- in If new branch created Send email to the team
- in If @comment command is used Comment on issue
- in If @build command is used Run Bamboo build plan
- in If tag is created from a Jenkins build job

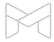

#### **Getting started with DevOps automation**

What can it do for you?

- in If changeset is accepted from a SonarQube check
- in If changeset is accepted Send Zoom message to team
- in If pull request is accepted Send Slack message to approver
- in If changeset is rejected 👉 Send email to team lead
- in If @status command is used 👉 Transition issue
- in If commit is accepted Send HTTP request
- in If @build command is used 👉 Run a Teamcity build
- 🤖 If version is released 👉 Order pizza
- in and many more!

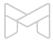

#### **Getting started with DevOps automation**

Understand the dependencies of Better DevOps Automation

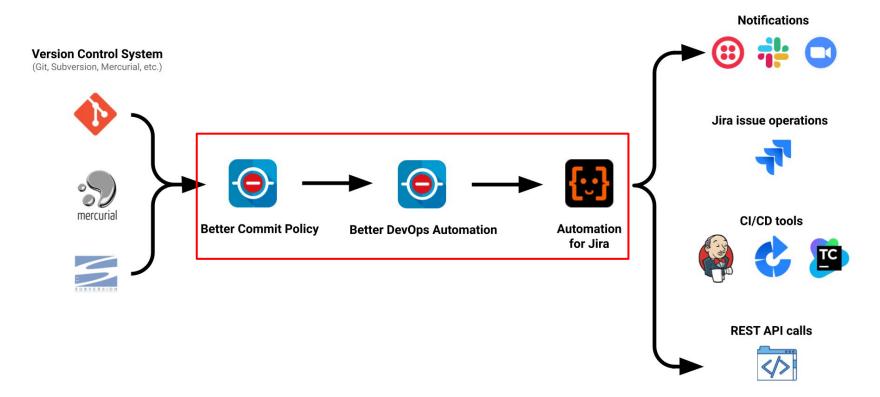

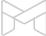

### **Key benefits of Better DevOps Automation**

Simplifying your tech stack by managing DevOps automation workflows in Jira

- 1. Improves developer experience
- 2. Avoids human errors and produces higher quality output
- 3. Easy to start with and requires little technical knowledge
- 4. One multipurpose automation app instead of many integrations
- 5. Enterprise-ready: handles large workloads, secure and easy to audit

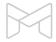

Getting started with DevOps automation

Understanding DevOps triggers

Managing Genius Commands

Triggering DevOps actions

Creating DevOps automation rules

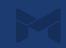

### **Understanding DevOps triggers**

DevOps triggers added by Better DevOps Automation to kick-start your workflow

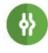

**Changeset Accepted** 

**Changeset Rejected** 

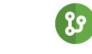

**Branch Created** 

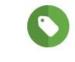

**Tag Created** 

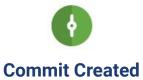

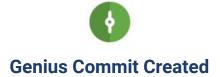

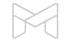

Getting started with DevOps automation

Understanding DevOps triggers

Managing Genius Commands

Triggering DevOps actions

Creating DevOps automation rules

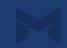

More advanced, flexible and powerful than Bitbucket Smart Commits

|                                    | Genius Commits | Smart Commits |
|------------------------------------|----------------|---------------|
| Unlimited commands                 | <b>✓</b>       | *             |
| Customizable command names         | <b>✓</b>       | *             |
| Customizable command logic         | <b>✓</b>       | *             |
| Customizable command parameters    | <b>✓</b>       | *             |
| Commands can fire multiple actions | <b>✓</b>       | *             |

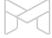

Create and manage custom @commands to use in commit messages

|                                                    | ands are parametric to                      | ext pieces you can write to the Git/Subversion/Mercurial/etc. commit   | massages                                                                                                |                                               |   |      |
|----------------------------------------------------|---------------------------------------------|------------------------------------------------------------------------|----------------------------------------------------------------------------------------------------|-----------------------------------------------|---|------|
| Oeriids comini                                     | ands are parametric to                      | ext pieces you can write to the dispositive isolity welcumayet. Commit | messages.                                                                                               |                                               |   |      |
| lame                                               | Command                                     | Parameter pattern                                                      | Description                                                                                             |                                               |   | Acti |
| Analyze code @analyze (? <profile>.*)</profile>    | (? <profile>.*)</profile>                   | Starts a code analysis (co                                             | Starts a code analysis (code scan) with an optional profile. (help)                                     |                                               |   |      |
|                                                    | Smart values set by the "@analyze" command: |                                                                        |                                                                                                    |                                               |   |      |
|                                                    | Name                                        | Description                                                            | Example                                                                                                 |                                               |   |      |
|                                                    | {{devops.profile}}                          | The name of the code analysis profile. (optional)                      | "vulnerabilities"                                                                                       |                                               |   |      |
| Assign issue @assign (? <assignee>\S.*)</assignee> | (? <assignee>\S.*)</assignee>               | Sets the assignee of the                                               | Sets the assignee of the mentioned issue, (help)                                                        |                                               | ī |      |
|                                                    |                                             | Smart values set by the "@a                                            | Smart values set by the "@assign" command:                                                              |                                               |   |      |
|                                                    | Name                                        | Description                                                            | Example                                                                                                 |                                               |   |      |
|                                                    | {{devops.assignee}}                         | The username of the new assignee.                                      | "bob"                                                                                                   |                                               |   |      |
| Build @build (? <profile>.*)</profile>             | (? <profile>.*)</profile>                   | Starts a build with an op                                              | Starts a build with an optional profile (some Cls call it build plan, build configuration). (help)      |                                               | 1 |      |
|                                                    |                                             | Smart values set by the "@I                                            | Smart values set by the "@build" command:                                                               |                                               |   |      |
|                                                    | Name                                        | Description                                                            | Example                                                                                                 |                                               |   |      |
|                                                    | {{devops,profile}}                          | The name of the build profile. (optional)                              | "dev"                                                                                                   |                                               |   |      |
| Call REST API @call (? <regparam>.*)</regparam>    | (? <reqparam>.*)</reqparam>                 | Sends an HTTP request v                                                | Sends an HTTP request with an optional request parameter to a REST API (or other web based API). (help) |                                               | 1 |      |
|                                                    |                                             |                                                                        | Smart values set by the "@c                                                                             | Smart values set by the "@call" command:      |   |      |
|                                                    | Name                                        | Description                                                            | Example                                                                                                 |                                               |   |      |
|                                                    | {{devops.reqparam}}                         | The value of the request parameter. (optional)                         | "foobar"                                                                                                |                                               |   |      |
| omment issue                                       | @comment                                    | (? <comment>\S.*)</comment>                                            | Adds a comment to the                                                                                   | Adds a comment to the mentioned issue. (help) |   |      |

Edit your Genius Commands to fine tune their behaviour

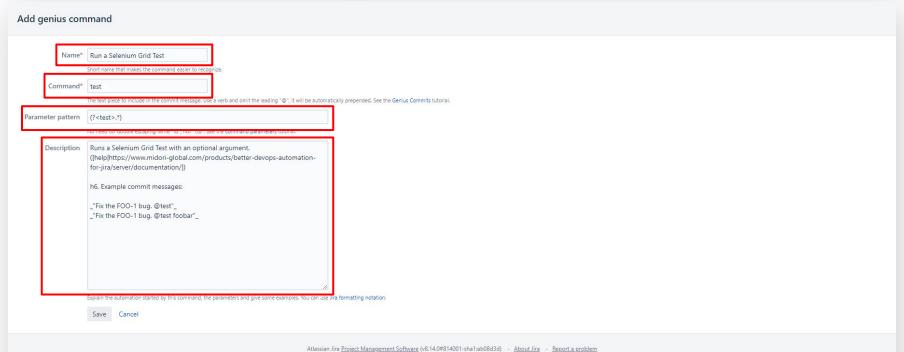

A ATLASSIAN

Fire DevOps automation actions with Genius Commits

Feed for all builds or just the failed builds

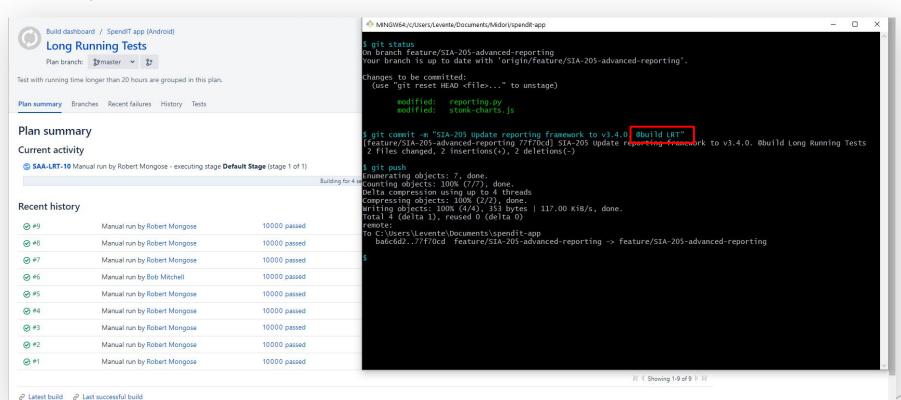

Getting started with DevOps automation

Understanding DevOps triggers

Managing Genius Commands

Triggering DevOps actions

Creating DevOps automation rules

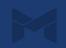

### **Triggering DevOps actions**

Use DevOps triggers to fire any built-in Automation for Jira action

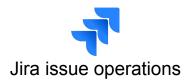

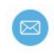

Notifications

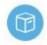

Release version

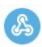

Send web request

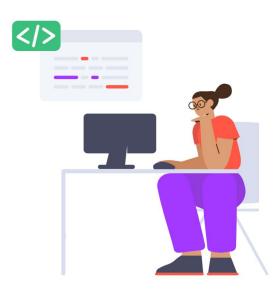

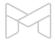

### **Triggering DevOps actions**

Run a custom Groovy script with Better DevOps Automation for Jira

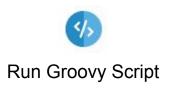

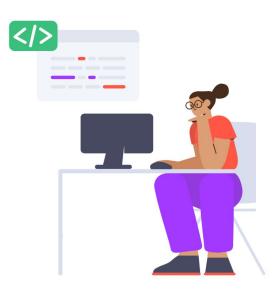

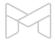

Getting started with DevOps automation

Understanding DevOps triggers

Managing Genius Commands

Triggering DevOps actions

Creating DevOps automation rules

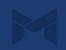

#### **Creating DevOps automation rules**

Select the DevOps automation rule trigger

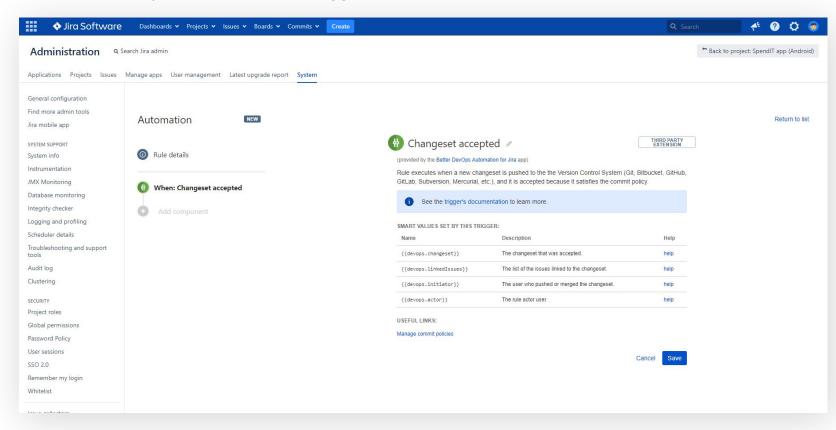

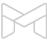

#### **Creating DevOps automation rules**

Set up optional conditions to fine-tune DevOps rule execution

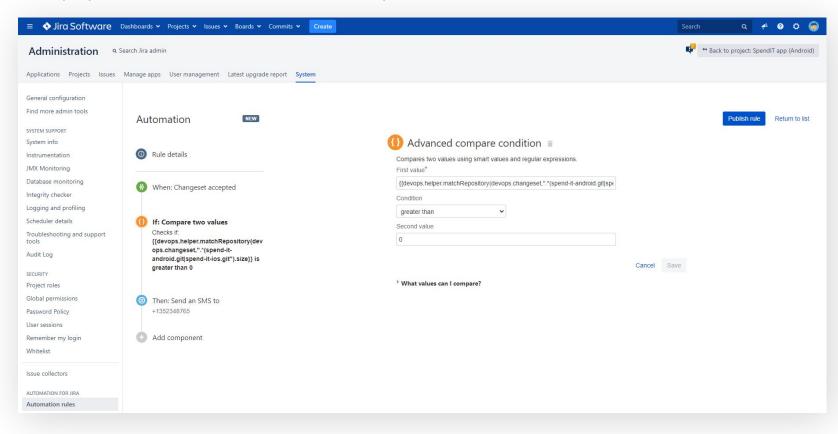

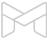

### **Creating DevOps automation rules**

Select a DevOps automation action

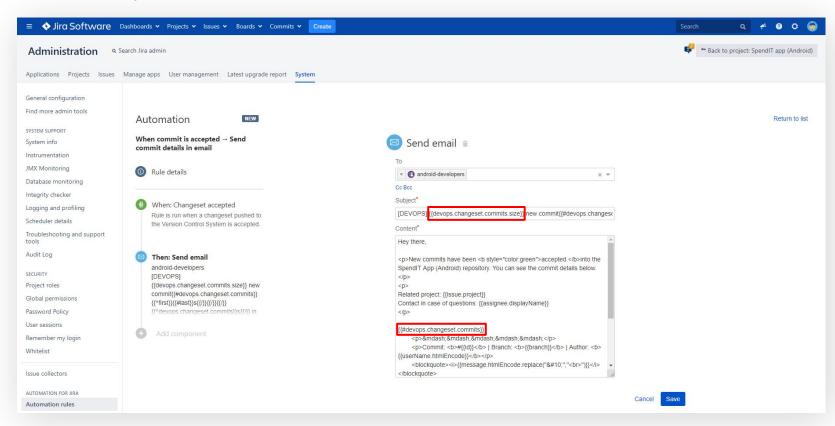

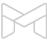

### Using Smart Values in DevOps automation rules

DevOps triggers set many Smart Values to choose from

#### **DevOps Smart Values**

```
{{devops.committerByUsername}}
{{devops.changeset.commits}}
{{devops.commit}}
{{devops.commit.files}}
{{devops.commit.message}}
{{devops.branch}}
{{devops.tag}}
```

... and many more!

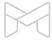

Getting started with DevOps automation

Understanding DevOps triggers

Managing Genius Commands

Triggering DevOps actions

Creating DevOps automation rules

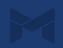

### What's coming in Better DevOps Automation?

Next up ...

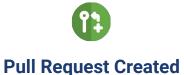

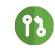

**Pull Request Merged** 

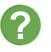

Your suggestion?

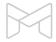

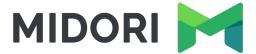

## Thank you!

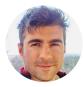

Levente Szabo • levente.szabo@midori-global.com

## Try our other apps, too (free)!

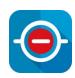

#### **Better Commit Policy for Jira**

Verify the changes committed to Git, Bitbucket, GitHub, GitLab, Subversion & Mercurial against configurable rules

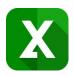

#### **Better Excel Exporter for Jira**

Full-blown native Excel exports, spreadsheet reports and Business Intelligence for Jira

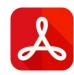

#### **Better PDF Exporter for Jira**

Easy emailing, sharing, archiving, printing for Jira data